# **2022 第七届"数维杯"大学生数 学建模竞赛论文**

题 目 论文的题目 (三号黑体)

#### **摘 要**

(第1段)问题重述 + 简要思想: 首先简要叙述所给问题的背景和动机, 并分别分 析每个小问题的特点(以下以三个问题为例)。根据这些特点说出自己的思想:针对于问 题 1,采用 *· · · · · ·* 的方法解决;针对问题 2 用 *· · · · · ·* 的方法解决;针对问题 3 用 *· · · · · ·* 的方法解决。

(第 2 段)模型建立及求解结果:介绍思想和模型:对于问题 1 我们首先建立了 *· · · · · ·* 模型 I。首先利用 *· · · · · ·* ,其次计算了 *· · · · · ·* ,并借助 *· · · · · ·* 数学算法和 *· · · · · ·* 软件得 出了 *· · · · · ·* 结论。

(第 3 段)对于问题 2 我们用 *· · · · · ·* (模型的建立与求解结果的陈述中,思想、模 型、软件和结果必须描述清晰,亮点详细说明需突出。

(第 4 段)对于问题 3 我们用 *· · · · · ·* (模型的建立与求解结果的陈述中,思想、模 型、软件和结果必须描述清晰,亮点详细说明需突出。

(第5段)优化结果及总结: 在 · · · · · 条件下, 针对 · · · · · 模型进行适当修改与优 化,这种条件的改变可能来自你的一种猜想或建议。要注意合理性。此推广模型可以不 深入研究,也可以没有具体结果。

**<sup>注</sup> 1.** 字数 *<sup>300</sup>∼<sup>600</sup>* 之间,需控制在一页;摘要中必须将具体方法、模型和所得结 果写出来;摘要要求"总分总",段开头可用"针对问题 *1*,针对问题 *2*,针对问题 *3..*" 或者"首先,然后,其次,最后"等词语进行有逻辑的论述。摘要是重中之重,必须严 格执行!

- 前面一页必须使用模板格式(黑色部分),否则论文检测不通过。
- 目录页为论文开始处,论文正文用阿拉伯数字从"1"开始连续编号,页码位于每 页页脚中部。(鼓励使用目录)

**关键词**: 使用到的模型名称、方法名称、特别是亮点一定要在关键字里出现,3*<sup>∼</sup>* <sup>5</sup> <sup>个</sup> 较合适。

# **目 录**

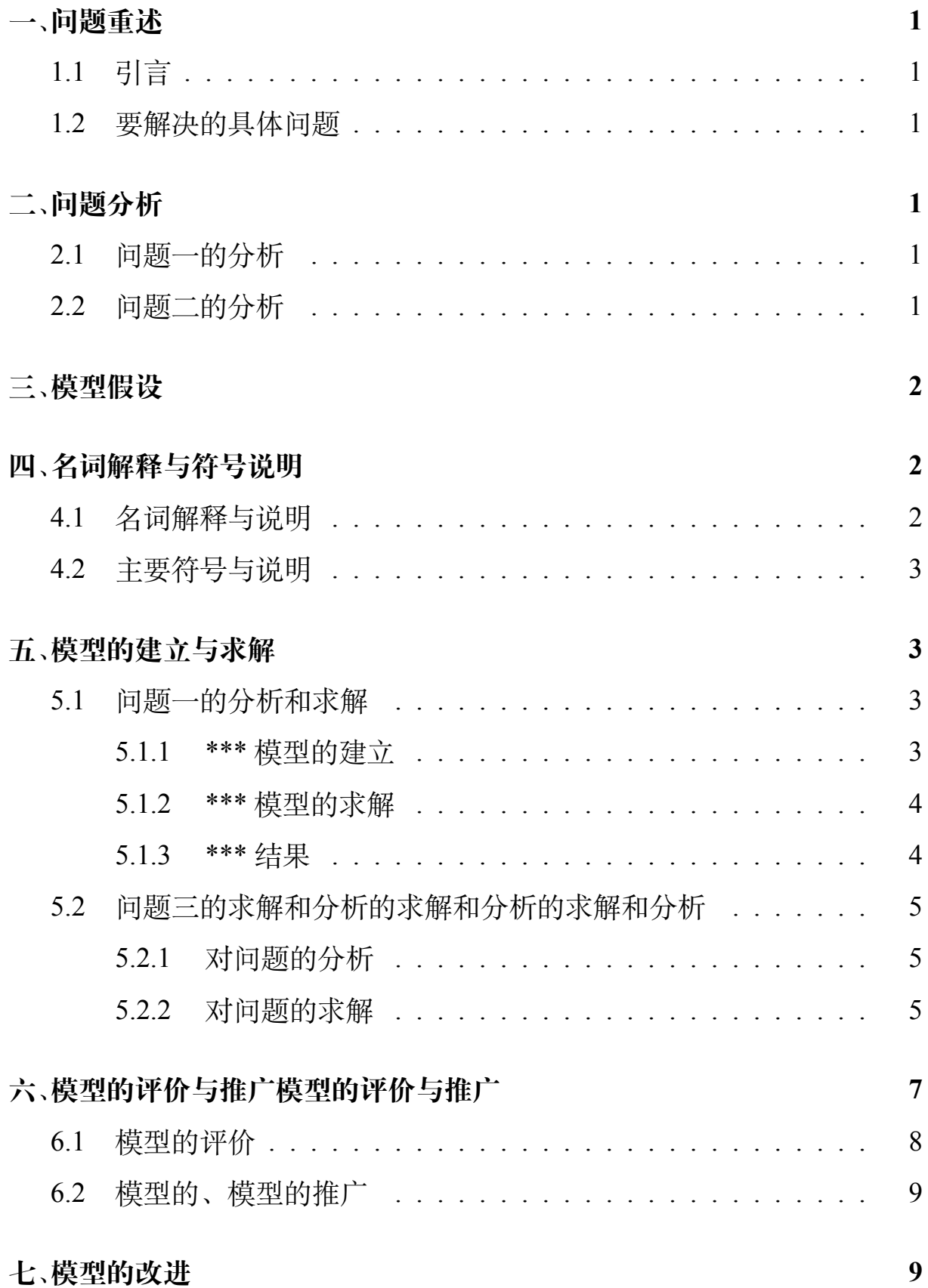

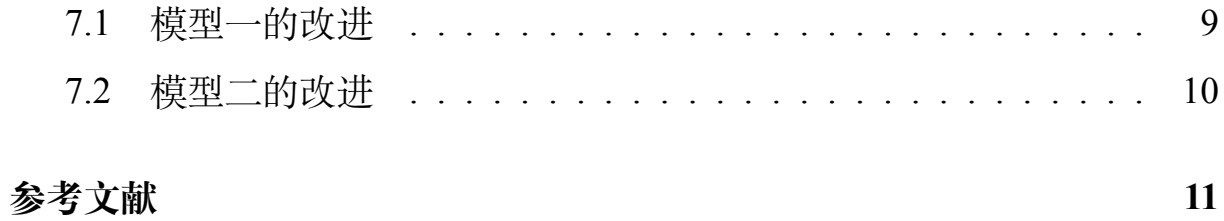

### <span id="page-3-0"></span>**一、 问题重述**

<span id="page-3-1"></span>**1.1 引言**

在保持原题主体思想不变下,可以自己组织词句对问题进行描述,主 要数据可以直接复制,对所提出的问题部分基本原样复制。篇幅建议不要 超过一页。大部分文字提炼自原题。

- <span id="page-3-2"></span>**1.2 要解决的具体问题**
	- 1. 问题一:问题一的重述,重述语言简洁明了, 突出模型中第一个要解 决的问题,突出核心。
	- 2. 问题二:问题二的重述。
	- 3. 问题三:问题三的重述。
	- 4. 问题四:问题四的重述。

# <span id="page-3-3"></span>**二、 问题分析**

主要是表达对题目的理解,特别是对附件的数据进行必要分析、描述 (一般都有数据附件),这是需要提到分析数据的方法、理由。如果有多个小 问题,可以对每个小问题进行分别分析。问题分析中不给出结果,结果在摘 要中给出。(假设有 2 个问题)

#### <span id="page-3-4"></span>**2.1 问题一的分析**

对问题 1 研究的意义的分析。问题 1 属于 *· · · · · ·* 数学问题,对于解决此 类问题一般数学方法的分析。对附件中所给数据特点的分析。对问题 1 所要 求的结果进行分析。由于以上原因,我们可以将首先建立一个 *· · · · · ·* 的数 学模型 I, 然后将建立一个 · · · · · · 的模型 II, · · · · · 对结果分别进行预测, 并 将结果进行比较.

#### <span id="page-3-5"></span>**2.2 问题二的分析**

对问题 2 研究的意义的分析。问题 2 属于 *· · · · · ·* 数学问题,对于解决此 类问题一般数学方法的分析。对附件中所给数据特点的分析。对问题 2 所要 求的结果进行分析。由于以上原因,我们可以将首先建立一个 *· · · · · ·* 的数 学模型 I, 然后将建立一个 · · · · · · 的模型 II, · · · · · 对结果分别进行预测, 并

1

将结果进行比较.

*· · · · · ·*

# <span id="page-4-0"></span>**三、 模型假设**

- 1. 模型的假设要结合整个模型的建立作出的一个合理的假设,不能过于 理想化,要尽量切合实际问题的处理来做出相应的合理的假设;
- 2. 模型假设二;
- 3. 模型假设三;

# <span id="page-4-1"></span>**四、 名词解释与符号说明**

一般都会有符号解释和说明,对于一些装有的专有名词解释,需要的 时候就需要对其进行解释与说明,我们以下面几个例子为例。

- <span id="page-4-2"></span>**4.1 名词解释与说明**
	- 1. **理论通行能力:**理论通行能力是指每一条车道 (或每一条道路) 在单位 时间内能够通过的最大交通量。

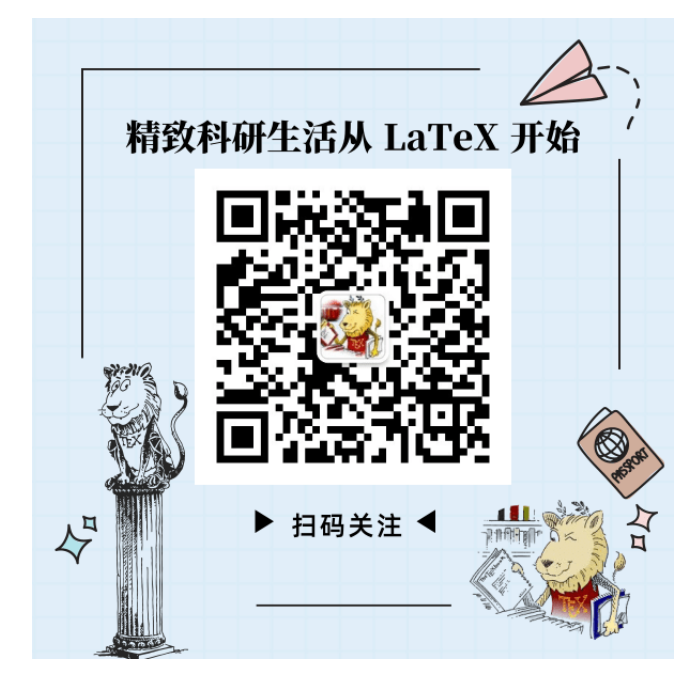

**图** 4-1: 图 1 的标题名称

关于插图、绘图、表格以及公式等相关资源请点击 LATFX [工作室](http://www.latexstudio.net) 2. 修正通行能力: 在具体条件下, 通过修正系数对理论通行能力修正后 得到的单位时间内所能通过的最大交通量。

### <span id="page-5-0"></span>**4.2 主要符号与说明**

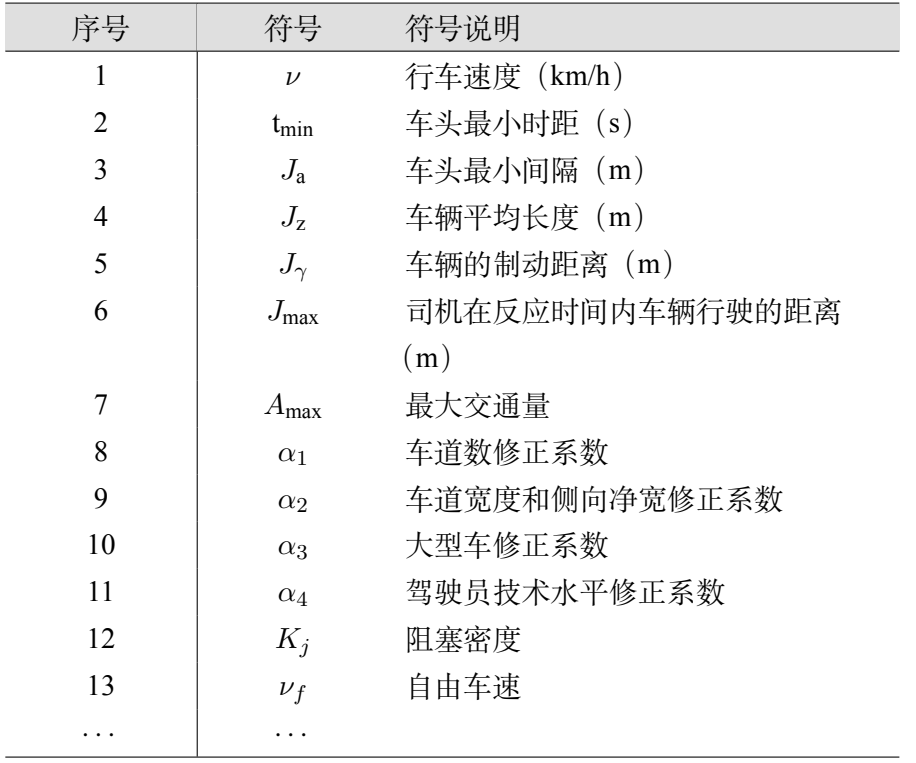

# <span id="page-5-1"></span>**五、 模型的建立与求解**

数据的预处理:1. *· · · · · ·* 数据全部缺失,不予考虑。2. 对数据测试的 特点, 如周期等进行分析。3. …… 数据残缺, 根据数据挖掘等理论根据 ······ 变化趋势进行补充。4. 对数据特点(后面将会用到的特征)进行提 取。用 *· · · · · ·* 软件聚类分析和各个不同问题的需要,采得 *· · · · · ·* 组采样,每 组 5-8 个采样值。将采样所对应的特征值进行列表或图示。根据数据特点, 对总体和个体的特点进行比较,以表格或图示方式显示。

#### <span id="page-5-2"></span>**5.1 问题一的分析和求解**

#### <span id="page-5-3"></span>**5.1.1 \*\*\* 模型的建立**

模型建立的内容要点如下:

模型的主要类别:

几种常见的建模目的:

建模过程常见的几个要点:

3

模型的基本要求:

模型选择要点:

加分项(能在规定时间内做完后还有足够时间的再考虑加分项):

1、鼓励创新。在能解决问题的基础上,对经典模型进行改进,欣赏独 树一帜、有创新性的模型,但要合理。

2、对于同一问题使用两个或以上合理模型进行求解。避免出现单纯罗 列模型,又不做对比和评价的现象。

|  | 74 25 39 20 3 3 3 3 3                                                |                |                |                |    |  |  | 74 25 39 20 3 3 3 3 3                                                   |                 |                 |                |    |  |
|--|----------------------------------------------------------------------|----------------|----------------|----------------|----|--|--|-------------------------------------------------------------------------|-----------------|-----------------|----------------|----|--|
|  | 25 53 31 17 7 7 2 3 2                                                |                |                |                |    |  |  | $25\overline{53}31\overline{17}7\overline{7}7\overline{2}3\overline{2}$ |                 |                 |                |    |  |
|  | 39 31 37 24 3 3 3 3 3                                                |                |                |                |    |  |  | 39 31 37 24 3 3 3 3 3                                                   |                 |                 |                |    |  |
|  | 20 17 24 37 2 2 6 5 5                                                |                |                |                |    |  |  | $20 \t17 \t24 \t37 \t2 \t2 \t6 \t5 \t5$                                 |                 |                 |                |    |  |
|  | $3 \quad 7 \quad 3 \quad 2 \quad 12 \quad 1 \quad 0 \quad 0 \quad 0$ |                |                |                |    |  |  | $3 \quad 7 \quad 3 \quad 2 \quad 12 \quad 1 \quad 0 \quad 0 \quad 0$    |                 |                 |                |    |  |
|  | $3 \quad 7 \quad 3 \quad 2 \quad 1 \quad 36 \quad 0 \quad 0 \quad 0$ |                |                |                |    |  |  | 3 7 3 2 1 36 0 0 0                                                      |                 |                 |                |    |  |
|  | $3$ 2 3 6 0 0 45 1                                                   |                |                |                |    |  |  | $3$ 2 3 6 0 0 45 1 1                                                    |                 |                 |                |    |  |
|  | $3 \quad 3 \quad 3 \quad 5 \quad 0$                                  |                | $\overline{0}$ | $\blacksquare$ | 23 |  |  | $3 \overline{3} \overline{5}$                                           | $\vert 0 \vert$ | $\vert 0 \vert$ | $\blacksquare$ | 23 |  |
|  | $3 \quad 2 \quad 3 \quad 5$                                          | $\overline{0}$ | $\overline{0}$ |                |    |  |  | $3 \t2 \t3 \t5$                                                         | $\theta$        | $\vert 0 \vert$ |                |    |  |

**图** 5-2: 图 2 的标题名称

参考话术:我们需要解决的问题是 *· · · · · ·* ,题目要求是 *· · · · · ·* ,剔除 *· · · · · ·* 数据后选用何种类型的模型优点进行分析。具体步骤 123*· · ·*

#### <span id="page-6-0"></span>**5.1.2 \*\*\* 模型的求解**

将预处理数据带入上述模型,通过 *· · ·* 软件得到 *· · ·* 结果。(编程代码 详见附件 \*)。模型求解及结果需要图文并茂,用数据说话用图展示。具体 步骤 123*· · ·*

$$
A_{\text{max}} = \frac{3600}{t_{\text{min}}} = \frac{3600}{J_{\text{min}}/(v/3.6)} = \frac{1000v}{J_{\text{min}}} (\text{m/h})
$$
 (1)

$$
J_{\min} = J_{\rm r} + J_z + J_{\rm a} \tag{2}
$$

#### <span id="page-6-1"></span>**5.1.3 \*\*\* 结果**

针对于每一个问题的结果综述总结。

#### <span id="page-7-0"></span>**5.2 问题三的求解和分析的求解和分析的求解和分析**

<span id="page-7-1"></span>**5.2.1 对问题的分析**

问题三要求我们 *· · ·* 。

<span id="page-7-2"></span>**5.2.2 对问题的求解**

**模型 —基于负荷度负荷度分析的小区开放影响度综合评价**

(1)模型的准备

1)负荷度介绍

负荷度(V/CV/CV/C)是指在理想条件下,最大服务交通量与基本行能 力之比.

2)数据处理

将道路分为主干和次,其要参数详见表 10

**表** 5-1: 主次道路参数表

| 道路类型 | 主干路        | 支干路                      | 小区内宽道路      | 小区内窄道路            |
|------|------------|--------------------------|-------------|-------------------|
| 行车速度 | 50 km $/h$ | $40 \text{ km}/\text{h}$ | 30 km / $h$ | $20 \text{ km/h}$ |
| 车道数  |            |                          |             |                   |

(2)模型的建立

1) 小区的分类

根据小区结构,周边道路分布形状和周边道路车道数的不同,我们将 小区分别分为 4、2、3 类, 小区的分类结果详见表 11

2)计算周边各路段及交叉口的通行能力

对于周边各路段的通行能力,我们运用问题二已建立的模型进行计算. 在此基础上对于交叉口的通行能力交叉口 G 我们建立公式如下:

$$
G_{\overline{\mathcal{X}}\mathcal{X}\Pi} = \sum_{i=1}^{n} G_i
$$
 (3)

$$
G_i = \sum_{j=1}^{k} C_j \tag{4}
$$

其中,*C<sup>j</sup>* 为进口各车道的通行能力,*G<sup>i</sup>* 为交叉口各进口的通行能力.

3)建立影响度综合评价体系 [9][10][11]

我们采用先单项评价再综合评价的方法,其总体思路见表 12

**表** 5-2: 小区分类表

| 分类标准            | 类型名称   | 类型说明              |  |  |  |  |
|-----------------|--------|-------------------|--|--|--|--|
|                 | A 组团有序 | 小区楼房呈组团型分布,每一区域间  |  |  |  |  |
| 小区结构            | 型      | 隔较大,开放后小区道路较宽,且区域 |  |  |  |  |
|                 |        | 间分布有序             |  |  |  |  |
|                 | B 紧凑有序 | 小区楼房间隔紧凑,且排列有序,开放 |  |  |  |  |
|                 | 型      | 后道路网格呈"街区型",特点为"高 |  |  |  |  |
|                 |        | 密度、窄路宽.           |  |  |  |  |
|                 | C 组团无序 | 小区楼房呈组团式分布,每一区域间  |  |  |  |  |
|                 | 型      | 隔较大,开放后小区道路较宽,但区域 |  |  |  |  |
|                 |        | 间分布杂乱小区楼房间隔紧凑,但排  |  |  |  |  |
|                 |        | 列杂乱,开放后小区道路呈现"低   |  |  |  |  |
|                 | D 紧凑无序 | 密度,窄路宽"的特点        |  |  |  |  |
|                 | 型      |                   |  |  |  |  |
| 周边道路形状分布        | 四周围绕型  | 四周均为道路            |  |  |  |  |
|                 | 半边包围型  | 半边围绕道路            |  |  |  |  |
|                 | 主干道型   | 两条道路均为主干道         |  |  |  |  |
| 车道数 (针对半封闭性次干道型 |        | 两条道路均为次干道         |  |  |  |  |
|                 | 混合型    | 两条道路一主一次          |  |  |  |  |

**表** 5-3: 综合评价思路表

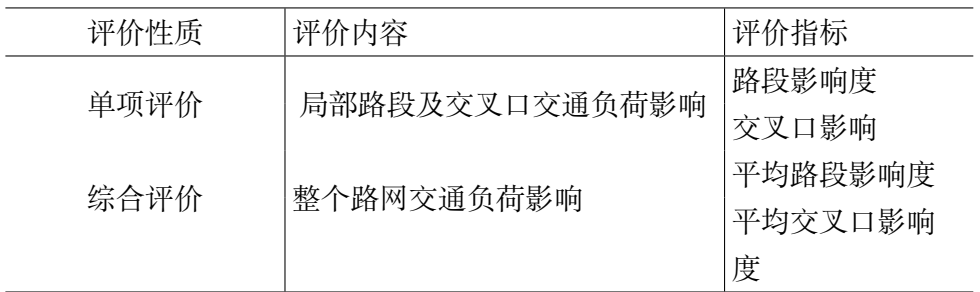

A. 负荷度单项评价

a. 封闭式小区开放后,新增小区内道路对于周边某一路段 i 的影响度

$$
K_{si} = \frac{I_{sip} - I_{sib}}{B_{si}}
$$
\n<sup>(5)</sup>

$$
I_{\text{sip}} = I_{\text{sib}} + a \tag{6}
$$

其中,*Isip* 为小区道路建成后路段 i 上高峰小时交通量,*Isib* 为不考虑 小区道路建成后新增交通量的情况下,路段 i 的高峰小时交通量,*Bsi* 为路 段 *i* 的设计通行能力,*a* 为开放后小区道路的通行量.b. 封闭式小区开放后, 新增小区内道路对于周边道路交叉口的影响度 *Kci* 根据公式计算:

$$
K_{ci} = \frac{I_{cip} - I_{cb}}{B_{ct}}
$$
\n<sup>(7)</sup>

其中,*K<sup>a</sup>* 为小区道路建成后对交叉口 i 的影响度,*Icrp* 为小区道路建 成后交叉口 *i* 上高峰小时交通量,*Icib* 为不考虑小区道路建成后新增交通量 的情况下, 交叉口 i 的高峰小时交通量,*Bci* 为交叉口 *i* 的设计通行能力.

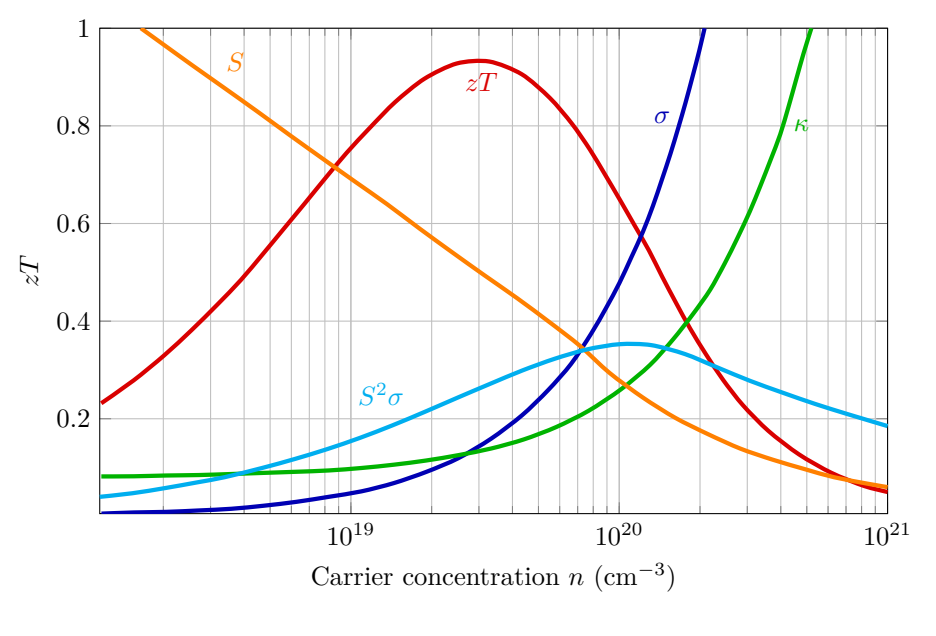

**图** 5-3: 图 3 的标题名称

# <span id="page-9-0"></span>**六、 模型的评价与推广模型的评价与推广**

将模型进行数值计算,并与附件中的真实采样值(进行列表或图示)比 较。对误差进行数据分析,给出误差分析的理论估计。

#### <span id="page-10-0"></span>**6.1 模型的评价**

1. 优点

得到满意的解、较好地解决了 *· · ·* 问题、使模型得到简化、使结果更合 理,避免…带来的较大误差、使问题描述比较清晰、减少大的计算量。

(1)问题求解中辅之流程图,将建模思路完整清晰的展现出来;

(2)问题二在对问题二在对理论通行能力进修复时考虑因素细致、全 面,理论通行能力进修复时考虑因素细致、全面,系数准确度高;

(3)在问题三中,提出"影响度"的概念较为直观地定量给小区开放后 的效果,简便有.在影响度计算上由点及面从每个路段、交叉口到整个路 网,层深入具有逻辑性;

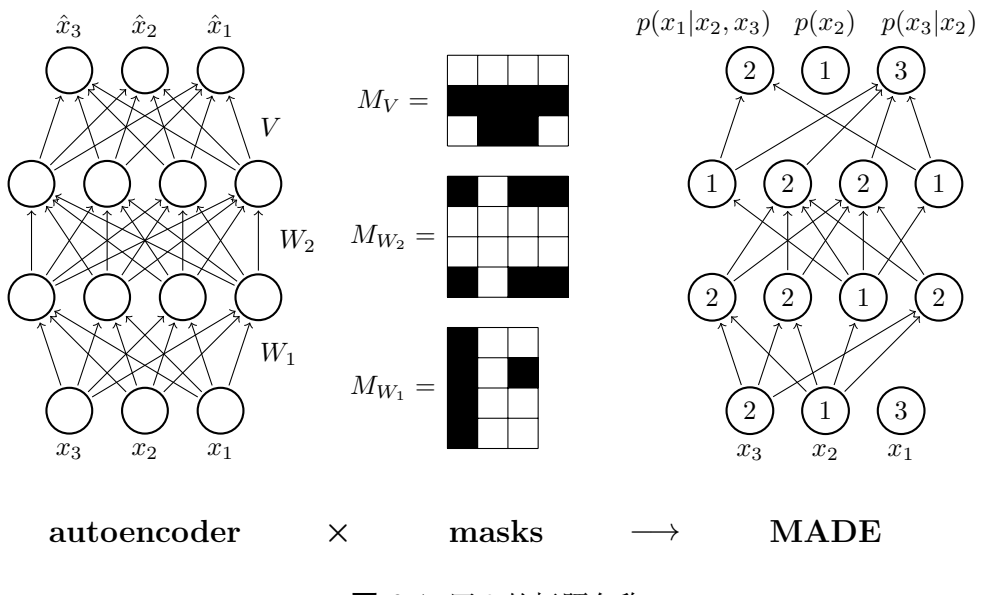

**图** 6-4: 图 3 的标题名称

(4)运用多种数学软件(如 MATLAB、SPSS),取长补短,使计算结果 更加),取长补短,使计算结果更加准确、明晰.

2. 缺点

主观性过强、建立在什么的前提条件下、有一定的局限性、存在不确定 性、有一定的偏差。

(1)在数学软件的计算中会将小数计算结果进行保留,使得随后的会将 小数计算结果进行保留,使得随后的或统计结果造成一定误差;

(2)问题二求解修正通行能力时多次使用了查表,操作不够简便.

#### <span id="page-11-0"></span>**6.2 模型的、模型的推广**

- 对本文中的模型给出比较客观的评价,必须实事求是,有根据,以便 评卷人参考。
- 推广和优化,需要花费功夫想出合理的、甚至可以合理改变题目给出 的条件的、不一定可行但是具有一定想象空间的准理想的方法、模型。 由此做出一些改进方向,也可以是参赛者一些来不及实现的思路。

1. 问题二中建立的模型在现实生活中可以作为检验数据对实测数据的 准确性进行检验,帮助人们更好的测算交通数据.

2. 基于问题三建立的模型,可以根据道路实时检测数(某段单位间内 基于问题三建立的模型,推算新建一条道路对于当前交通状况的改善效果, 帮助度等).

### <span id="page-11-1"></span>**七、 模型的改进**

#### <span id="page-11-2"></span>**7.1 模型一的改进**

针对问题二中的模型一,在具体求解大型车对车辆通行能力的修正系 数时,我们利用交通量的测算值对照得到相应的大型车修正系数.但是,在 实际操作中交通量的测定有很大的难度,如果此时交通量数据无法得到,那 么我们便不能得到相应的修正系数,因此我们对模型进行改进.

由 GREENSHIELD K-V 线性模型, 可得通行能力的公式:

$$
A_p = \begin{cases} \frac{3600}{t} \left( 1 - \frac{3.6l}{V_t t} \right) (V_f > 7.2l/t) \\ \frac{250V_f}{t} (V_f \le 7.2l/t) \end{cases}
$$
(8)

对应的临界车辆速度:

$$
V_p = \begin{cases} \frac{V_f - 3.6l}{t} & (V_f > 7.2l/t) \\ \frac{1}{2}V_f & (V_f \le 7.2l/t) \end{cases}
$$
(9)

由美国道路通行能力准则可得,美国将道路服务水平分为六级:A-F 级, 而我国目前针对当前国情,将道路服务水平分成四级:一级相当于美国的 A、B 两级;二级相当于美国的 C 级;三级相当于美国的 D 级; 四级相当于 美国的 E、F 级。因此, 相应的, 将美国服务水平划分标准进行针对性修正, 得到中国道路服务水平划分标准,见表

| 服务水平      | 一级   |      | 二级   | 三级   | 四级                                 |                 |
|-----------|------|------|------|------|------------------------------------|-----------------|
| (LOS)     |      |      |      |      |                                    |                 |
| 服务交通量     | 800  | 1200 | 1800 | 2500 | $A_D$                              | $\leqslant A_P$ |
| 速度 km / h | 120  | 120  | 120  | 120  | $\geqslant V_p$                    | $\leqslant V_p$ |
| V/C       | 0.33 | 0.48 | 0.71 | 1.0  | $A_p/A_{\text{max}} \leqslant 1.0$ | -(无意            |
|           |      |      |      |      |                                    | 义)              |

**表** 7-4: 我国服务水平划分标准

由于车流量的测算相对于交通量来说较易得到,我们便可以不用对交 通量进行测算,可以通过车流量与通行能力的比值计算出 V/C 饱和度值,再 通过该值对照我国服务水平划分标准,间接得到服务交通量,从而得到大 型车对通行能力的修正系数.

#### <span id="page-12-0"></span>**7.2 模型二的改进**

针对于问题三中的模型,在得出各个类型小区在开放后对于整个小区 周边路网交通负荷影响度后,无法判别小区开放的效果是积极的还是消极 的, 由此我们可以采用 Bress 悖论的原理进行判别: 在个人独立选择路径的 情况下,为某路网增加额外的通行能力(如增加路段的等),反而会导致整 个路网的整体运行水平降低的情况.

将路网进行简化如图 15:

根据推导可得:当 *β*3/ (*β*<sup>1</sup> + *β*2) *≤* (*β*<sup>5</sup> + *β*6) /*β*<sup>4</sup> 时,会发生悖论,即道 路的开通反而会加剧原有道路的交通状况.

需重新起页,不得与论文正文内容在同一页上

**注 2.** *5* 篇以上!

### <span id="page-13-0"></span>**参考文献**

- [1] 李向鹏. 城市交通拥堵对策——封闭型小区交通开放研究 [D]. 交通运 输工程,2014.4.
- [2] 司守奎等. 数学建模算法与应用 [M]. 北京: 国防工业出版社, 2011.8 第一版;
- [3] 吕彬. 城市居住区"开放性"模式研究 [D]. 建筑设计, 2006.6.
- [4] 茹红蕾.城市道路通行能力的影响因素研究 [D]. 交通运输工程,2008.3.
- [5] VISSIM 软件路网搭建教程.[http://wenku.baidu.com/view/7bc3321](http://wenku. baidu.com/view/7bc33214680203d8ce2f24c4.html) [4680203d8ce2f24c4.html](http://wenku. baidu.com/view/7bc33214680203d8ce2f24c4.html)
- [6] 赵琳,邵长桥.基于 VISSIM 的高速公路基本路段实际通行能力仿真分 析 [J]. 道路交通与安全,2007.2.
- [7] 李冬梅,李文权.道路通行能力的计算方法 [J]. 河南大学学报,2002.6:24- 27.
- [8] 城市轨道施工安全及交通组织 [S].2014.
- [9] 李鑫,李雪等.城市道路网络脆弱性评估指标研究综述 [J]. 公路交通科 技, 2016.1: 155-157.
- [10] 詹斌,蔡瑞东等.基于城市道路网络脆弱性的小区开放策略研究 [J]. 技 术方法,2016.7:98-101.
- [11] 彭驰. 物流园区交通影响分析研究 [D]. 交通运输工程, 2007, 4.

## **附 录**

### **程序一:MATLAB 算道路车辆通行能力:**

```
x =[ 37 2 1 3 0.5 1.72 1112 47 3 2.5 3.5 0.6 2.41 1835 48 3 2.5 3.25 1.2
 2.475 2034 442 2.5 3.25 1 2.26 1477 46 3 2.5 3 1.2 2.27 1648 53 2 2.5
 3.5 1.2 2.498 195 254 3 3.5 3.5 2 2.5 22 49 59 3 3.5 3.5 0.7 2.634 18
 93 59 3 3.5 3.25 0.2 2.642 22 45 48 3 2.5 3.25 0.3 2.46 20 35 50 3 4.5
 3.5 0.3 2.52 2318 56 3 3.5 3.25 0.9 2.617 2203 57 2 2.5 3.5 0.8 2.625
 2034 58 2 2.5 3 0.6 2.641 2178 68 4 3.5 3.25 0.9 3.05 2468 59 3 4.5
 ];
for i=1:100if x(i, 2) == 1a1 = 1:
          end
          if x(i,2)=2a1 = 1.87:
                end
          if x(i, 2) == 3a1 = 2.6:
                     end
         if x(i, 2) == 4a1 = 3.2;end
      if x(i, 4) < 3a2 = 0.52;else if x (i ,4) <3.25
a2 = 0.56;
else if x (i ,4) <3.5
a2 = 0.84;
else if x (i ,4) <3.75&& x (i ,3) <1.5
a2 = 1:
    if x(i, 4) < 3.7588x(i, 4) > 3.588x(i, 3) < 2.588x(i, 3) > 1.5a2 = 1.16;
    if x(i ,4) <3.75&& x (i ,4) >3.5&& x (i ,3) <3.5&& x (i ,3) >2.5
       a2 = 1.32;
            if x(i, 4) < 3.7588x(i, 4) > 3.588x(i, 3) > 4.5a2 = 1.45;
                           end
                     end
               end
            end
        end
```

```
end
end
    if x (:, 1) <= 80
        if x (i ,7) <1400
          a3 = 2;else if x(i ,7) <2800
            a3 = 3.5;
              if x (i ,7) >=2800
            a3 = 3;
          end
       end
    end
end
     if x(i,1) < 60if x (i ,7) <1200
           a3 = 3;
             else if x(i ,7) <2400
              a3 = 5;if x(i, 7) >=2400
               a3 = 4;
            end
          end
       end
    end
 a3 = 8;if x(i,7) >=2000
     a3 = 7;end
    end
   end
end
A(i)=(1000*x(i,1)*a1*a2*a3*0.95)./(5+x(i,1).*x(i,6)+x(i,1).*x(i,5));
end
程序 2 MATLAB 求解路
m=2;% 为影响范围内主要路 段的个数, 一般应包括干和次为影响范围内主要路 段的个数,
 一 般 应 包 括 干 和 次 以 及 较 重 要 的 支 路 。
f =1; % 为 影 响 范 围 内 交 叉 口 的 个 数
a = 0;KS = 0;b = 0;KC = 0;I1 =[2875 ,2875];
I2 =[1589 ,1589];
I3 =[7642 ,7642];
```

```
I4 = [6356, 6356];BS =[4909 ,4909];
BC =[19636 ,19636];
  for i=1:ma = a + I2(i)/BS(i);end
          for j=1:mKS = KS + ((12(j)/BS(j))/a) * ((11(j) - I2(j))/BS(j))end
          for i=1:fb = b + I4(i)/BC(i);
                  end
          for i=1:fKC = KC + ((14(j)/BC(j))/b) * ((13(j) - 14(j))/BC(j))end
n =0.29207;
K = K S * (n/(1+n)) + KC * (1+(1+n))
```
# **程序二:C++ 求解路网正体影响度:**

```
// ============================================================================
// Name : Sudoku . cpp
// Author : wzlf11
// Version : a.0
// Copyright : Your copyright notice
// Description : Sudoku in C++.
// ============================================================================
# include " graphics .h"
# define LEFT 0
# define TOP 0
# define RIGHT 639
# define BOTTOM 479
# define LINES 400
# define MAXCOLOR 15
main ()
{
    int driver , mode , error ;
    int x1 , y1 ;
    int x2 , y2 ;
    int dx1 , dy1 , dx2 , dy2 , i =1;
    int count=0;
    int color =0;
```

```
driver = VGA ;
     mode = VGAHI ;
     initgraph (& driver ,& mode ,"");
     x1 = x2 = y1 = y2 = 10;
     dx1 = dy1 = 2;dx2 = dy2 = 3;
     while (! kbhit ())
     {
          line ( x1 , y1 , x2 , y2 );
          x1+=dx1; y1+=dy1;
          x2 + d x2; y2 + dy2;
              if(x1 < = LEFT | | x1 > = RIGHT)dx1 = -dx1;if(y1 <= TOP || y1 >= BOTTON)dy1 = -dy1;if(x2 < = LEFT | | x2 > = RIGHT)dx2 = -dx2;if(y2 < = TOP || y2 > = BOTTON)dy2 = - dy2;if (++ count > LINES )
          {
                    setcolor(color);
                       color =( color >= MAXCOLOR )?0:++ color ;
          }
     }
     closegraph ();
}
main ()
{
     int i ,j ,k , x0 , y0 ,x ,y , driver , mode ;
     float a;
     driver = CGA ; mode = CGAC0 ;
     initgraph (& driver ,& mode ,"");
     setcolor (3);
     setbkcolor ( GREEN );
     x0 = 150; y0 = 100;
     circle ( x0 , y0 ,10);
     circle ( x0 , y0 ,20);
     circle ( x0 , y0 ,50);
     for(i=0; i<16; i++){
          a = (2 * PAI / 16) * i;x = ceil(x0 + 48 * cos(a));y = ceil(y0 + 48 * sin(a)*B);
```

```
setcolor(2); line(x0,y0,x,y);}
setcolor (3); circle ( x0 , y0 ,60);
/* Make 0 time normal size letters */
settextstyle ( DEFAULT_FONT , HORIZ_DIR ,0);
outtextxy (10 ,170 ," press a key ");
getch ();
setfillstyle ( HATCH_FILL , YELLOW );
floodfill (202 ,100 , WHITE );
getch ();
for (k=0; k<=500; k++){
    setcolor (3);
    for(i=0; i<=16; i++){
             a = (2*PAI / 16)*i + (2*PAI / 180)*k;x = ceil(x0 + 48 * cos(a));y = ceil(y0 + 48 + sin(a)*B);setcolor(2); line(x0,y0,x,y);}
    for(j=1; j<=50; j++){
             a = (2*PAI / 16)*i + (2*PAI / 180)*k - 1;x = ceil(x0 + 48 * cos(a));y = ceil(y0 + 48 * sin(a)*B);line(x0, y0, x, y);}
}
restorecrtmode ();
```
# **数据表格**

**表格数据:**

| 样本编                     | 车速 | 车道                      | 侧向净              | 车道宽            | 司机反应时间         | 车辆南止耗 | 交通量  |
|-------------------------|----|-------------------------|------------------|----------------|----------------|-------|------|
| 号                       |    | 数                       | 宽                |                |                | 时     |      |
| $\mathbf{1}$            | 37 | $\overline{2}$          | $\mathbf{1}$     | $\overline{3}$ | 0.5            | 1.72  | 1112 |
| $\sqrt{2}$              | 47 | $\overline{3}$          | 2.5              | 3.5            | 0.6            | 2.41  | 1835 |
| $\mathfrak{Z}$          | 48 | $\mathfrak{Z}$          | 2.5              | 3.25           | 1.2            | 2.475 | 2034 |
| $\overline{\mathbf{4}}$ | 44 | $\overline{2}$          | 2.5              | 3.25           | $\mathbf{1}$   | 2.26  | 1477 |
| 5                       | 46 | $\mathfrak{Z}$          | 2.5              | $\overline{3}$ | 1.2            | 2.27  | 1648 |
| $\sqrt{6}$              | 53 | $\sqrt{2}$              | $2.5\,$          | 3.5            | 1.2            | 2.498 | 1952 |
| $\boldsymbol{7}$        | 54 | $\mathfrak{Z}$          | 3.5              | 3.5            | $\overline{2}$ | 2.5   | 2249 |
| $\,8\,$                 | 59 | $\mathfrak{Z}$          | 3.5              | 3.5            | 0.7            | 2.634 | 1893 |
| 9                       | 59 | $\overline{\mathbf{3}}$ | 3.5              | 3.25           | 0.2            | 2.642 | 2245 |
| 10                      | 48 | $\mathfrak{Z}$          | 2.5              | 3.25           | 0.3            | 2.46  | 2035 |
| 11                      | 50 | $\overline{\mathbf{3}}$ | 4.5              | 3.5            | 0.3            | 2.52  | 2318 |
| 12                      | 56 | $\mathfrak{Z}$          | 3.5              | 3.25           | 0.9            | 2.617 | 2203 |
| 13                      | 57 | $\overline{2}$          | 2.5              | 3.5            | $0.8\,$        | 2.625 | 2034 |
| 14                      | 58 | $\overline{2}$          | 2.5              | $\overline{3}$ | 0.6            | 2.641 | 2178 |
| 15                      | 68 | $\overline{4}$          | 3.5              | 3.25           | 0.9            | 3.05  | 2468 |
| 16                      | 59 | 3                       | 4.5              | 3.75           | 0.6            | 2.975 | 2406 |
| 17                      | 75 | $\overline{4}$          | 4.5              | 3.75           | 0.7            | 3.15  | 2648 |
| 18                      | 22 | $\mathbf{1}$            | $\mathbf{1}$     | $\overline{3}$ | 1.1            | 1.45  | 800  |
| 19                      | 27 | $\overline{4}$          | 0.5              | $\overline{3}$ | 0.6            | 1.5   | 903  |
| 20                      | 75 | $\mathbf{1}$            | 2.5              | 3.5            | 0.6            | 1.46  | 1010 |
| 21                      | 76 | $\mathbf{1}$            | 3.5              | 3.5            | 0.2            | 1.63  | 1069 |
| 22                      | 46 | $\sqrt{2}$              | 1.5              | 3.25           | 1.9            | 2.3   | 1682 |
| 23                      | 46 | $\sqrt{2}$              | 2.5              | 3.25           | $\mathbf{1}$   | 2.32  | 1734 |
| 24                      | 46 | $\sqrt{2}$              | 2.5              | 3.75           | 0.2            | 2.4   | 1826 |
| 25                      | 47 | $\mathfrak{Z}$          | 2.5              | 3.25           | 1.2            | 2.37  | 1625 |
| 26                      | 77 | $\mathfrak{Z}$          | 4.5              | 3.5            | 0.2            | 2.475 | 2148 |
| $27\,$                  | 48 | $\mathfrak{Z}$          | 4.5              | 3.25           | 0.3            | 2.47  | 2278 |
| $28\,$                  | 80 | $\mathfrak{Z}$          | 2.5              | 3.5            | 0.5            | 2.58  | 2177 |
| 29                      | 66 | $\mathbf{2}$            | 3.5              | 3.5            | $\mathbf{1}$   | 2.72  | 2249 |
| 30                      | 67 | $\overline{4}$          | 3.5              | 3.75           | 0.9            | 2.975 | 2484 |
| 31                      | 25 | $\mathfrak{Z}$          | 1.5              | 3.5            | 0.6            | 1.3   | 846  |
| 32                      | 34 | $\overline{2}$          | 4.5              | 3.5            | 0.8            | 1.52  | 1152 |
| 33                      | 47 | $\mathfrak{Z}$          | 2.5              | 3.25           | 0.3            | 2.42  | 1753 |
| 34                      | 48 | $\overline{4}$          | 2.5              | 3.75           | 0.3            | 2.34  | 1924 |
| 35                      | 79 | $\mathfrak{Z}$          | 2.5              | 3.25           | $1.1\,$        | 2.53  | 2159 |
| 36                      | 55 | $\mathfrak{Z}$          | 0.5              | 3.5            | 0.9            | 2.62  | 1568 |
| 37                      | 78 | $\overline{2}$          | $\mathbf{1}$     | 3.5<br>18      | 0.9            | 2.618 | 2148 |
| 38                      | 59 | $\mathfrak{Z}$          | $\mathbf{1}$     | 3.5            | $\,1\,$        | 2.64  | 2272 |
| 39                      | 19 | $\mathbf{1}$            | $\boldsymbol{0}$ | $\overline{3}$ | 1.2            | 1.4   | 513  |
| $\Delta \Omega$         | 10 | ↑                       | 25               | 3.25           |                | 1.35  | 810  |

**表** A-1: 附表 1 数据

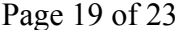

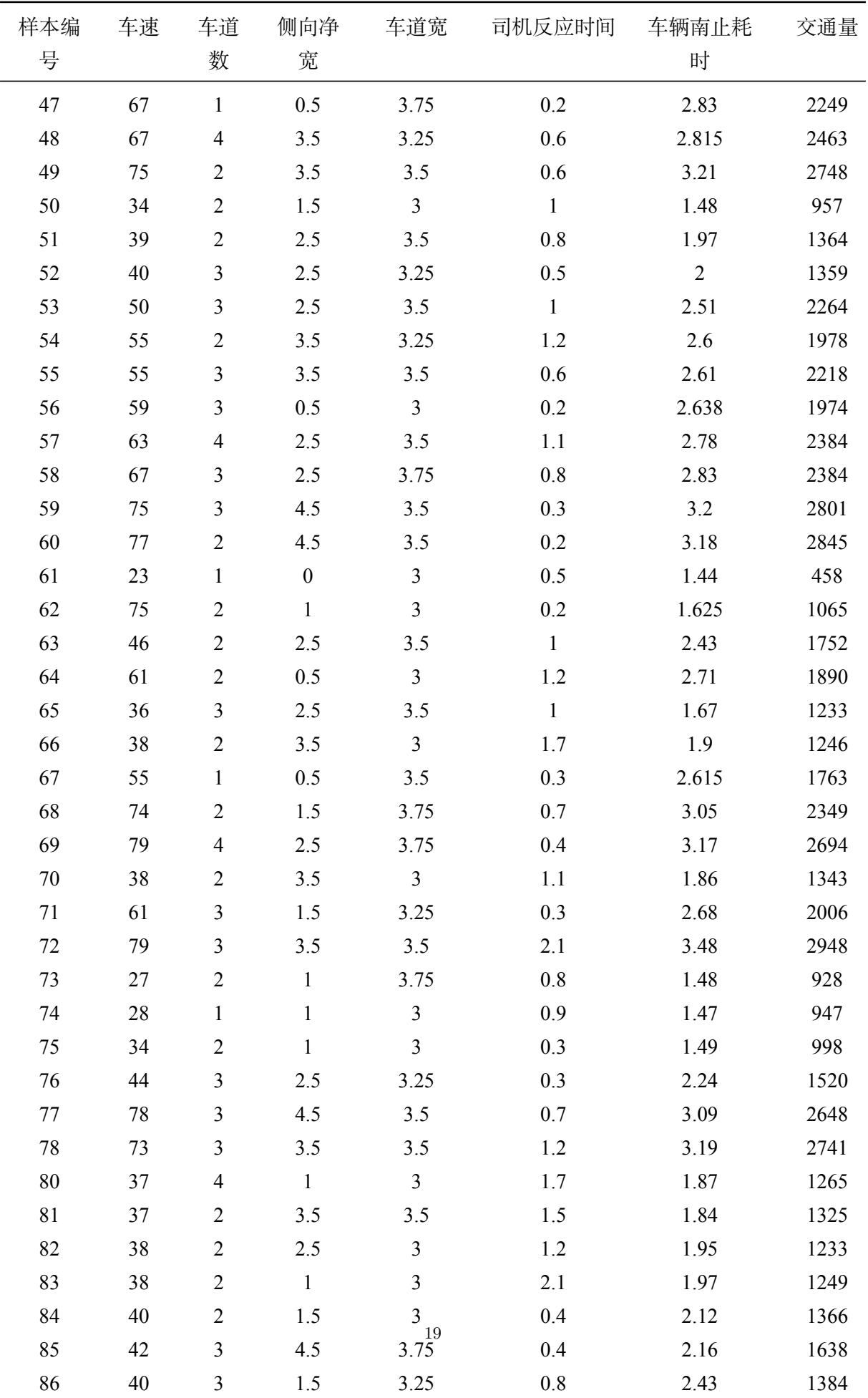

41 3 1.5 3.5 1.1 2.05 1434

**表** A-2: 小区开放前 VISSIM 正常行驶仿真数据记录表 1

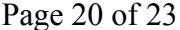

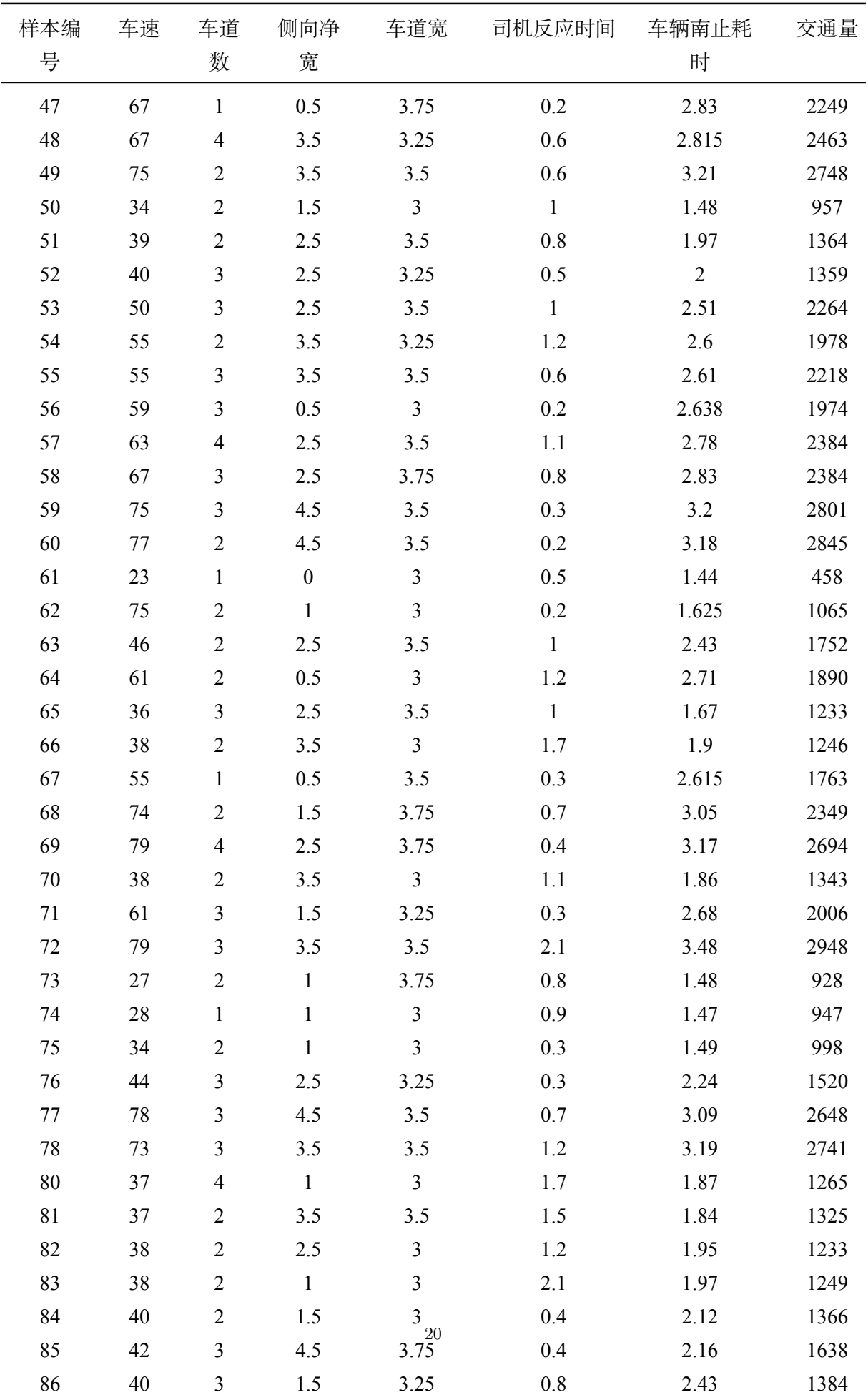

41 3 1.5 3.5 1.1 2.05 1434

**表** A-3: 小区开放前 VISSIM 正常行驶仿真数据记录表 2

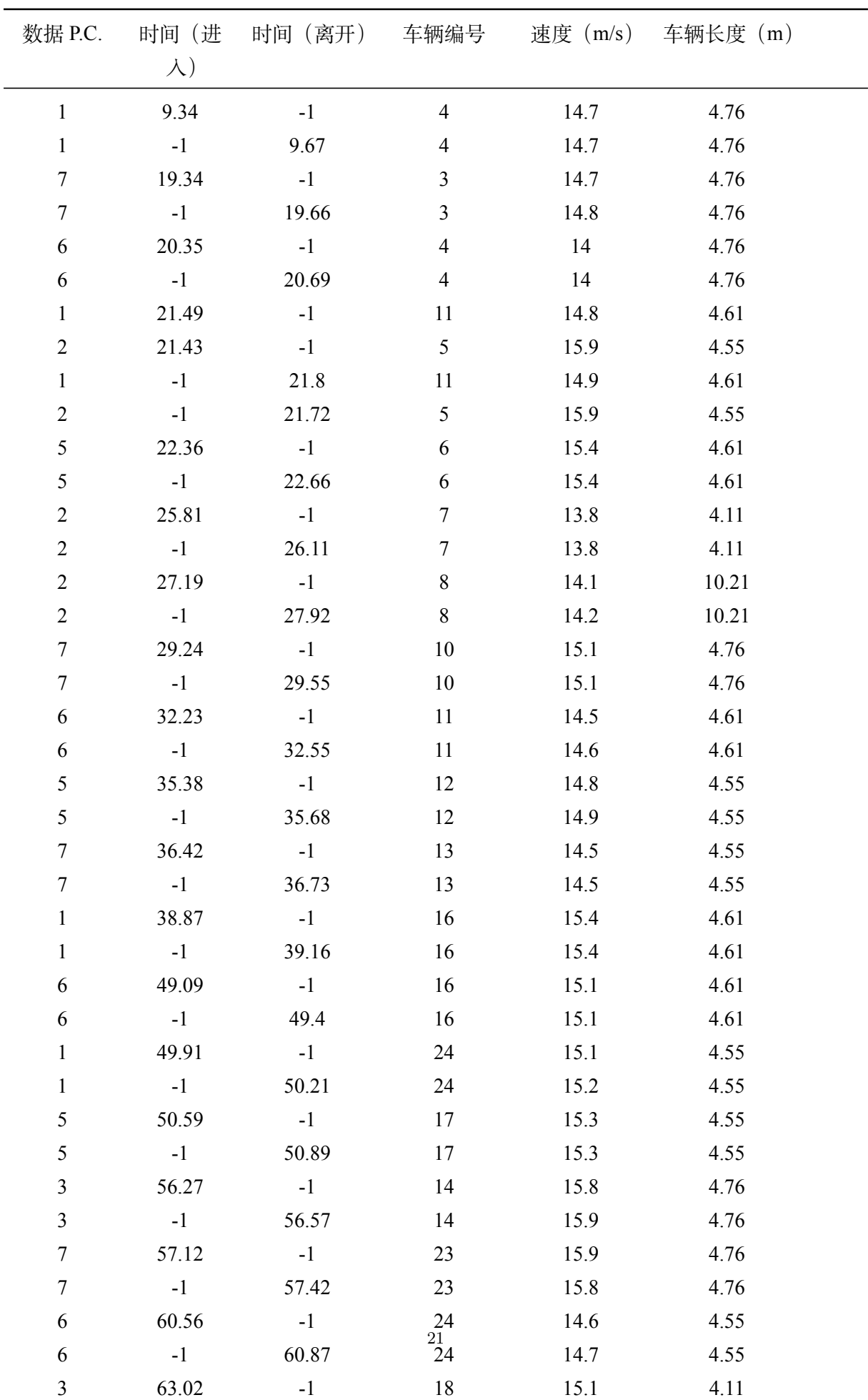

2 1 62.20 10 15.1 4.11

**表** A-4: 小区开放前 VISSIM 正常行驶仿真数据记录表 3

 $\overline{\phantom{a}}$ 

 $\overline{\phantom{0}}$ 

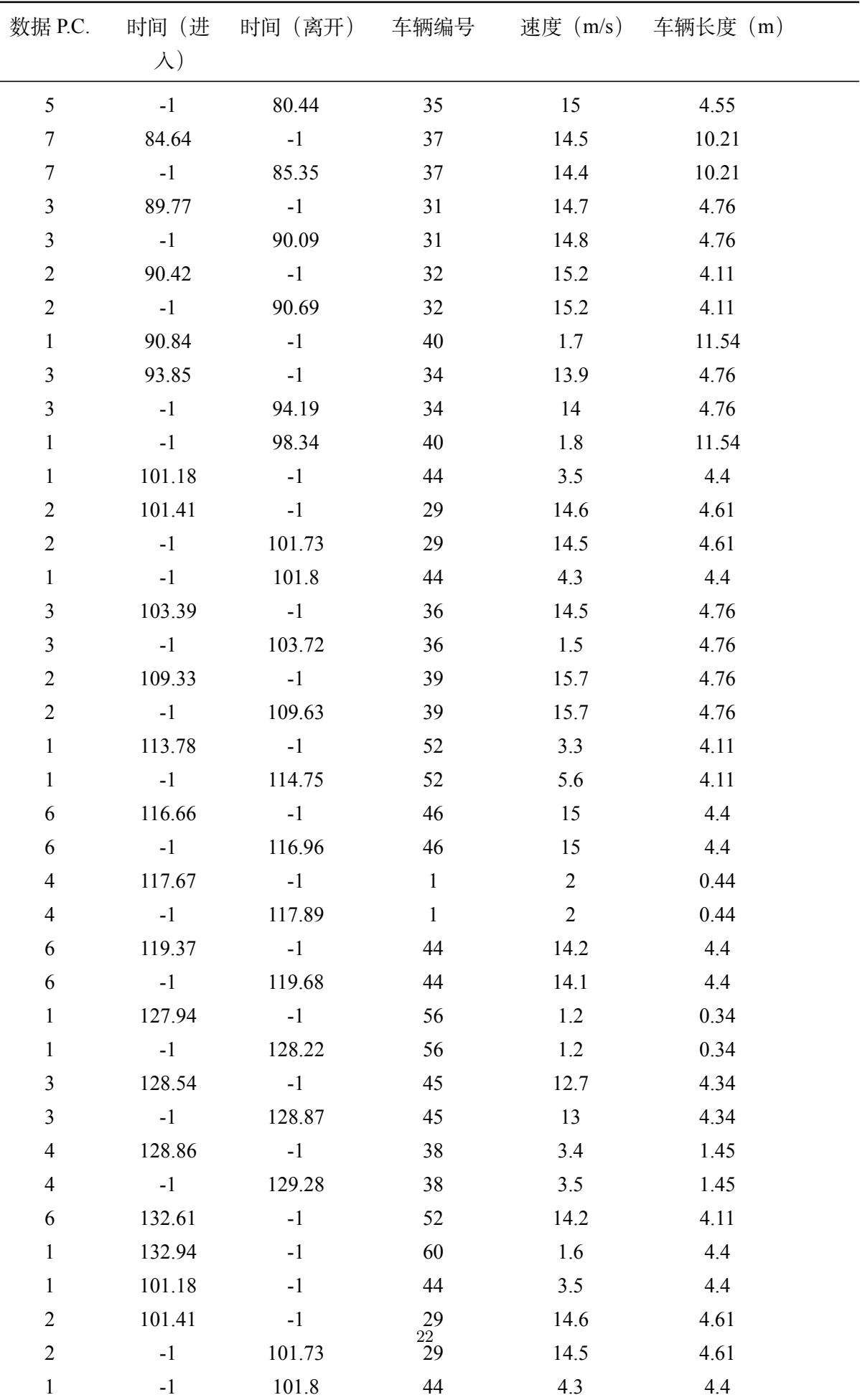

103.39 -1 36 14.5 4.76

**表** A-5: 小区开放前 VISSIM 正常行驶仿真数据记录表 1

<span id="page-25-0"></span> $\overline{\phantom{a}}$ 

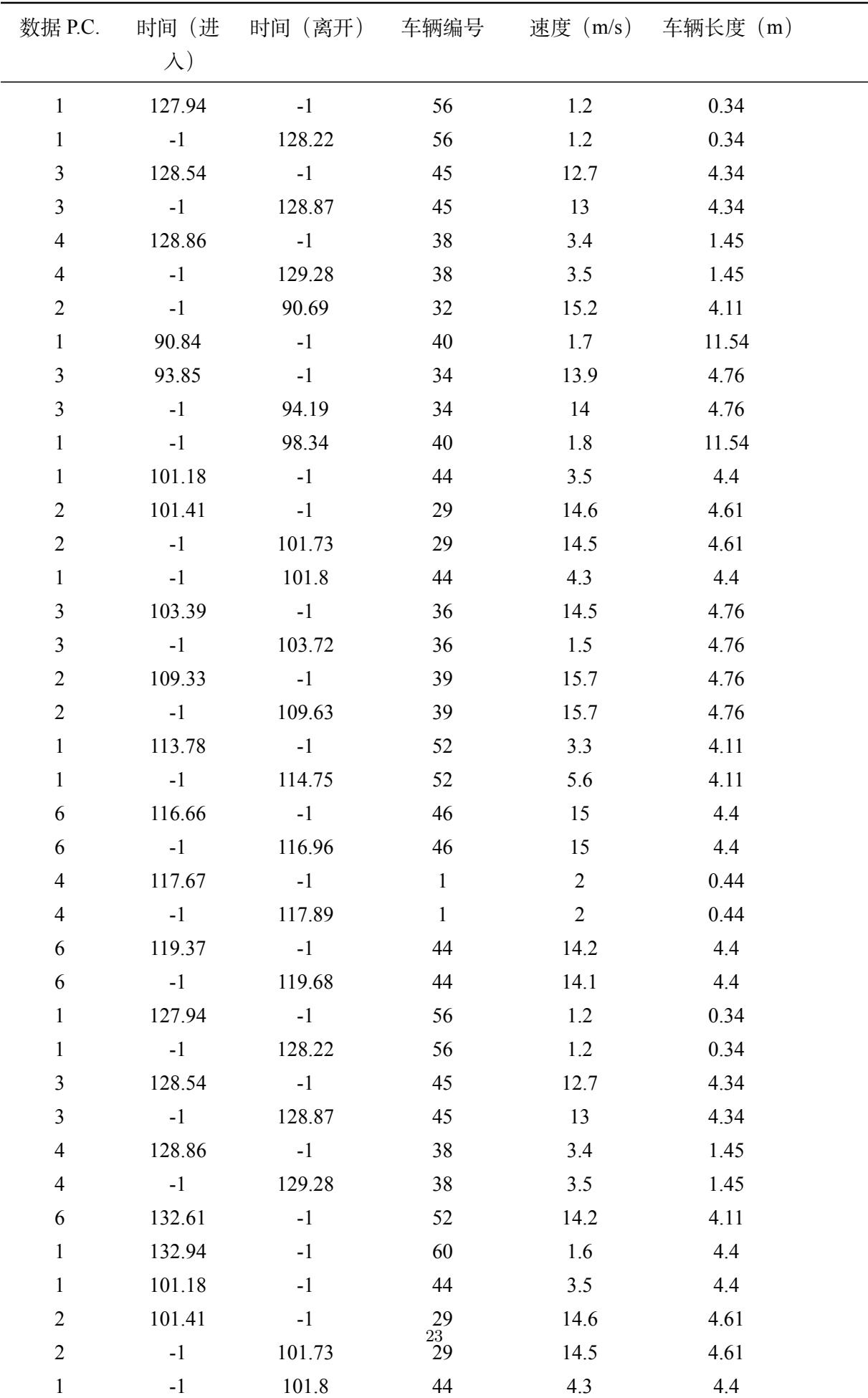

103.39 -1 36 14.5 4.76

**表** A-6: 小区开放前 VISSIM 正常行驶仿真数据记录表 2